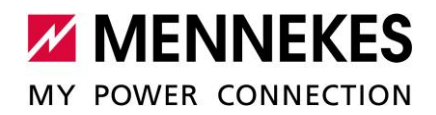

# **ECU-BRx and ECU-BBx Modbus TPC Server Specification**

Doc. Revsion: 1.05 Date: Nov. 18, 21

# Table of contents

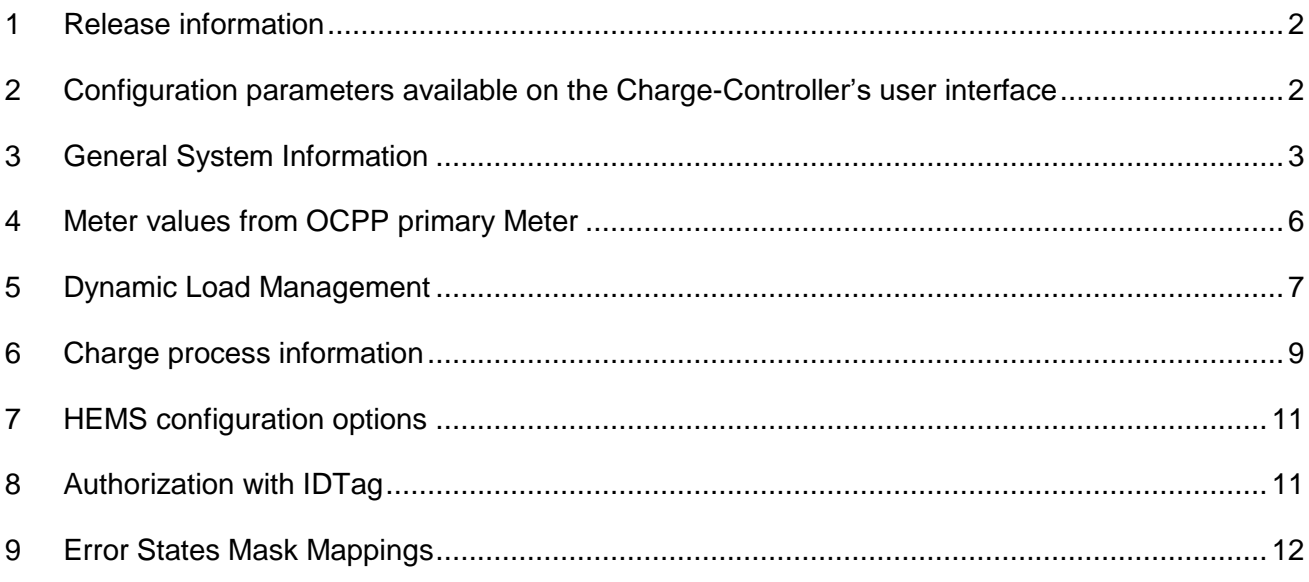

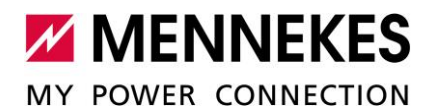

#### <span id="page-1-0"></span>**1 Release information**

The Modbus TCP Server interface which is described in this document will be available from the software version ≥ 5.12.x for our ECU, used in AMEDIO Professional, AMTRON Professional and AMTRON Charge Control.

Note that starting from version 5.22, the implementation includes two additional 32-bit registers which provide improved functionality for CHARGE\_DURATION and CHARGED\_ENERGY, described also in this document.

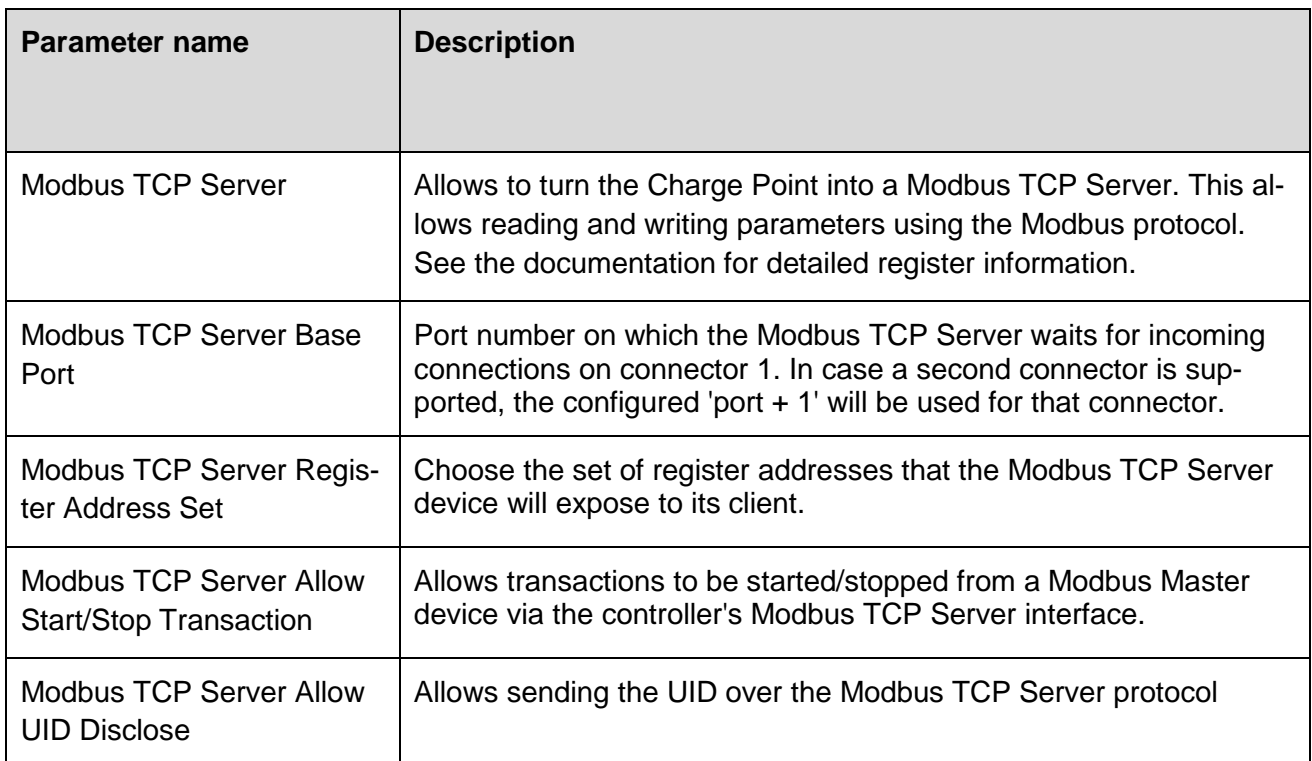

### <span id="page-1-1"></span>**2 Configuration parameters available on the Charge-Controller's user interface**

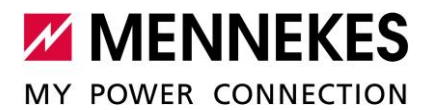

#### <span id="page-2-0"></span>**3 General System Information**

#### **Modbus Unit ID:**

The Modbus TCP Server on the charge controller will reply to messages with any Unit ID from 1 to 255.

#### **Modbus TCP Server Base Port +1:**

If you want to access a charging station with more than one connector, you need to connect to each Charge-Controller dedicated to one connector.

To connect to each Charge-Controller separately on the AMEDIO Pole with two charging points you have to use two separate ports. For example: when the master Charge-Controller is configured on the 502 port (default configuration), the slave Charge-Controller had always the port number one bigger than the master. In this example the slave Charge-Controller had the port number 503.

#### **Lowering charging current:**

To lower the charging current the HEMS shall write to the Register HEMS\_CURRENT\_LIMIT as described in section "HEMS configuration options".

*Please note the actual signaled current as indicated by register 706 can be lower than the HEMS\_CURRENT\_LIMIT since other limitations (such as charging cable or Dynamic Load Management limits) could apply.*

*Please note the actual signaled current as indicated by the register named SIGNALED\_CURRENT can be lower than the HEMS\_CURRENT\_LIMIT since other limitations (such as charging cable, or dynamic load management limits) could apply.*

#### **Word and byte ordering:**

With the notable exception of the values in the register destined to error codes (those with names prefixed with ERROR\_CODES ) which are explained separately in their corresponding section, all other registers are to be read and written with the high byte first and the low byte after. For double registers (32-bit) the order of the words is the high word first and the low word after.

As an example, if registers 200-201 are read and contain a value of 0x0001 for register 200 and a value of 0x1F40 for register 201, these values are to be read as 0x00011F40 that is a decimal value of 73536.

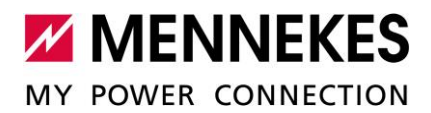

#### **General system information:**

The following register section contain the general system Information:

The registers in the first table that follows contain general information about the system, about its status, error states, FW and protocol versions and other system and configuration information.

For details on how to read and interpret the registers designated for error handling please refer to the section Error states mask mappings.

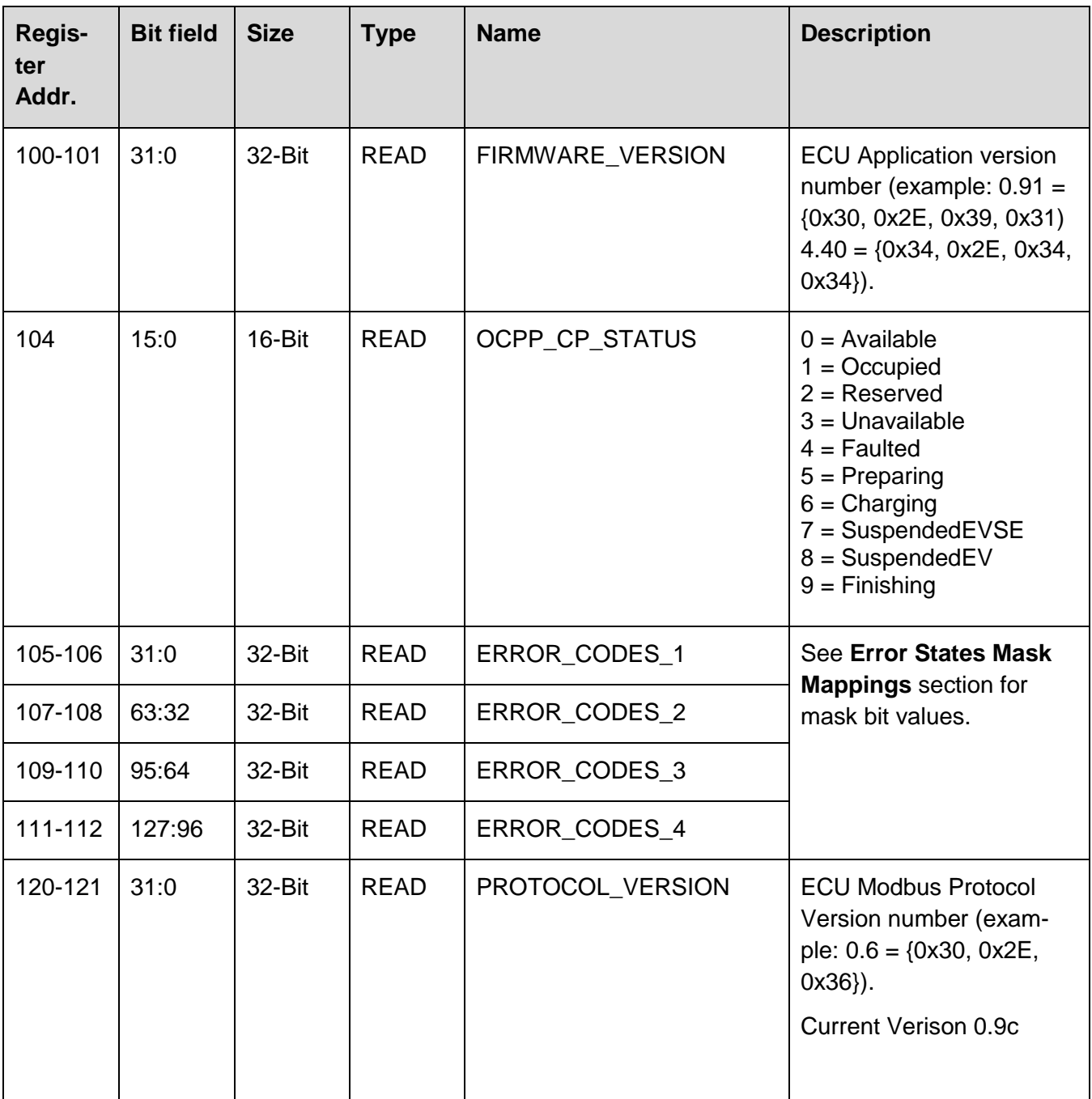

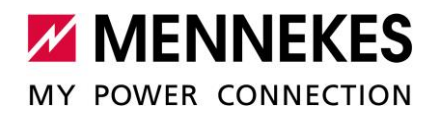

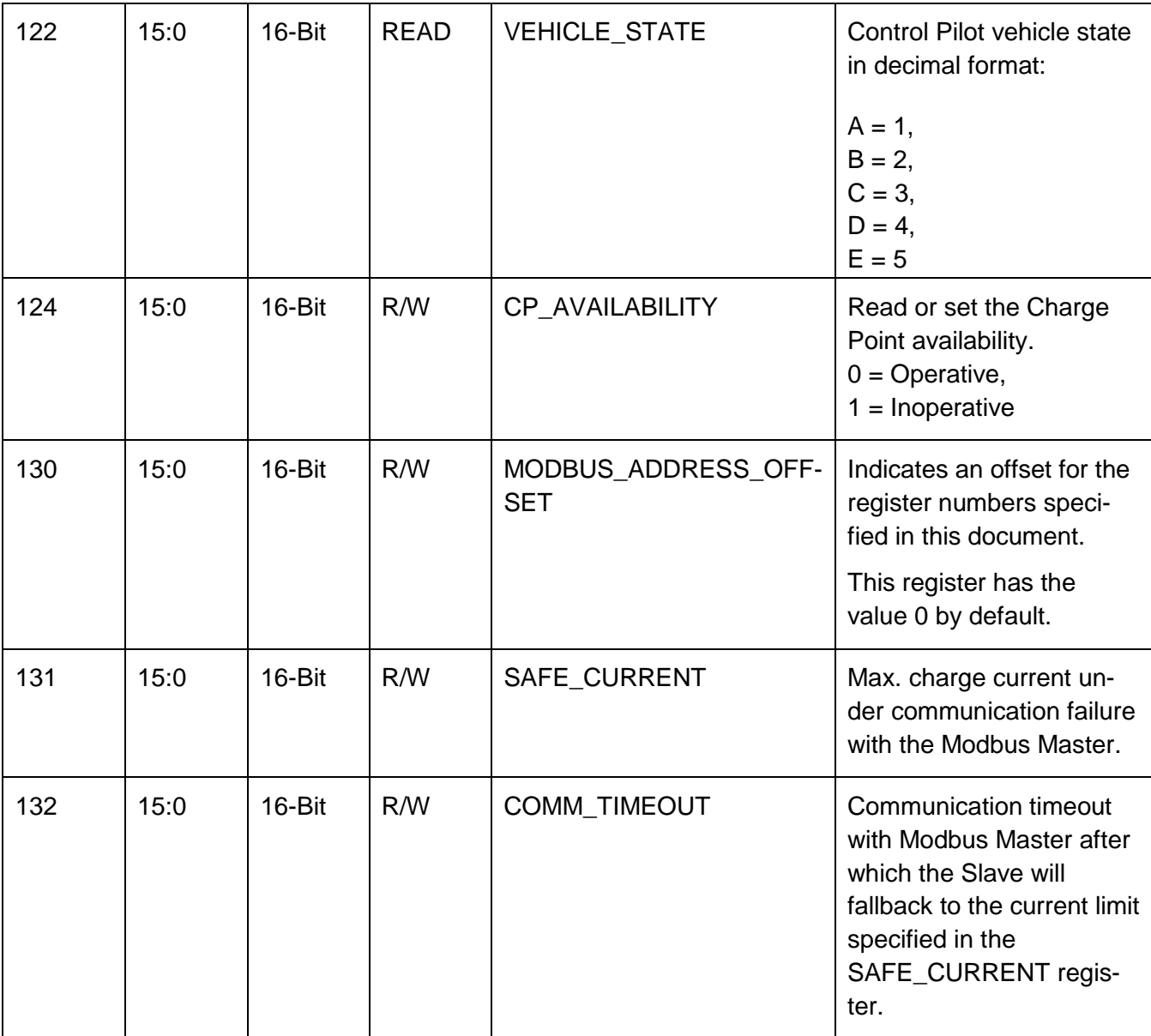

**A note on OCPP\_CP\_STATUS:** The Charge Point Status as defined in OCPP 1.5 and 1.6 is available in the OCPP\_CP\_STATUS register. Note that there is some difference between the two versions, so for example the value 1, which is used for "Occupied", is only valid for OCPP 1.5 and instead in 1.6 a more detailed value is available. For the descriptions of each of the charge point status values, please refer to the OCPP specification that corresponds to the version in use.

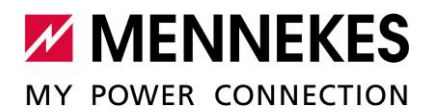

#### <span id="page-5-0"></span>**4 Meter values from OCPP primary Meter**

Meter values are unsigned and sent in 32-bit words.

When not available, values will be initialized with a **0xffffffff** value to indicate that no meter is present.

On installations where line-specific Power and Energy are not available, either because the installation is single-phase, or because the meter does not support those readings, only the Total Power and Total Energy will be available.

For maintaining backwards compatibility with previous systems, where the METER\_TOTAL\_EN-ERG and METER\_TOTAL\_POW registers were not present, the Total Power and Total Energy values can also be read from the Power and Energy registers corresponding to L1. In that case the Power and Energy registers for L2 and L3 will return 0xffffffff.

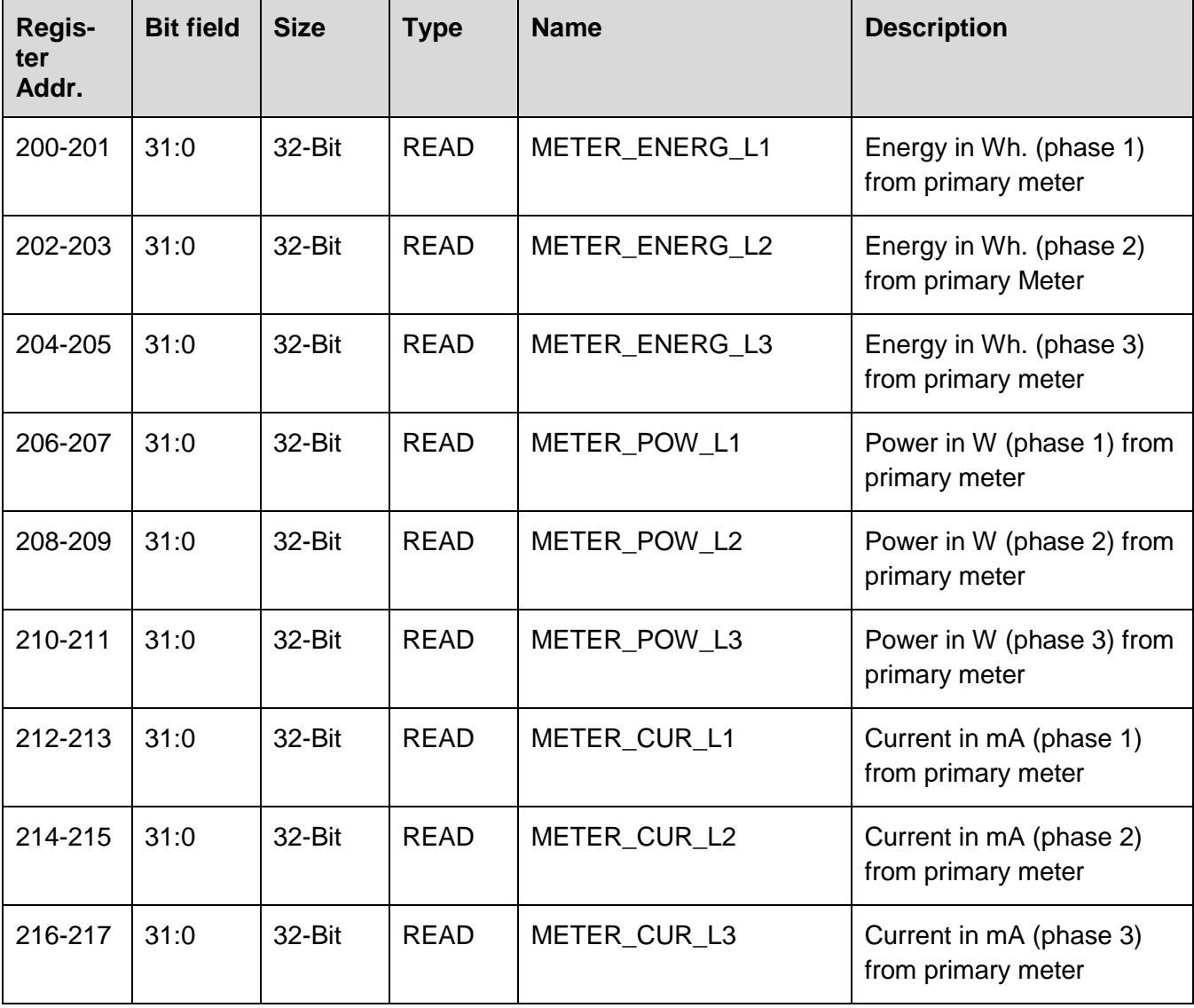

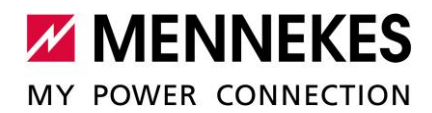

# <span id="page-6-0"></span>**5 Dynamic Load Management**

This is information mostly concerning the DLM Master. Everything except for register 600 will be available only for devices with a DLM Master role set (meaning a value of 1 or 2 is returned on this register).

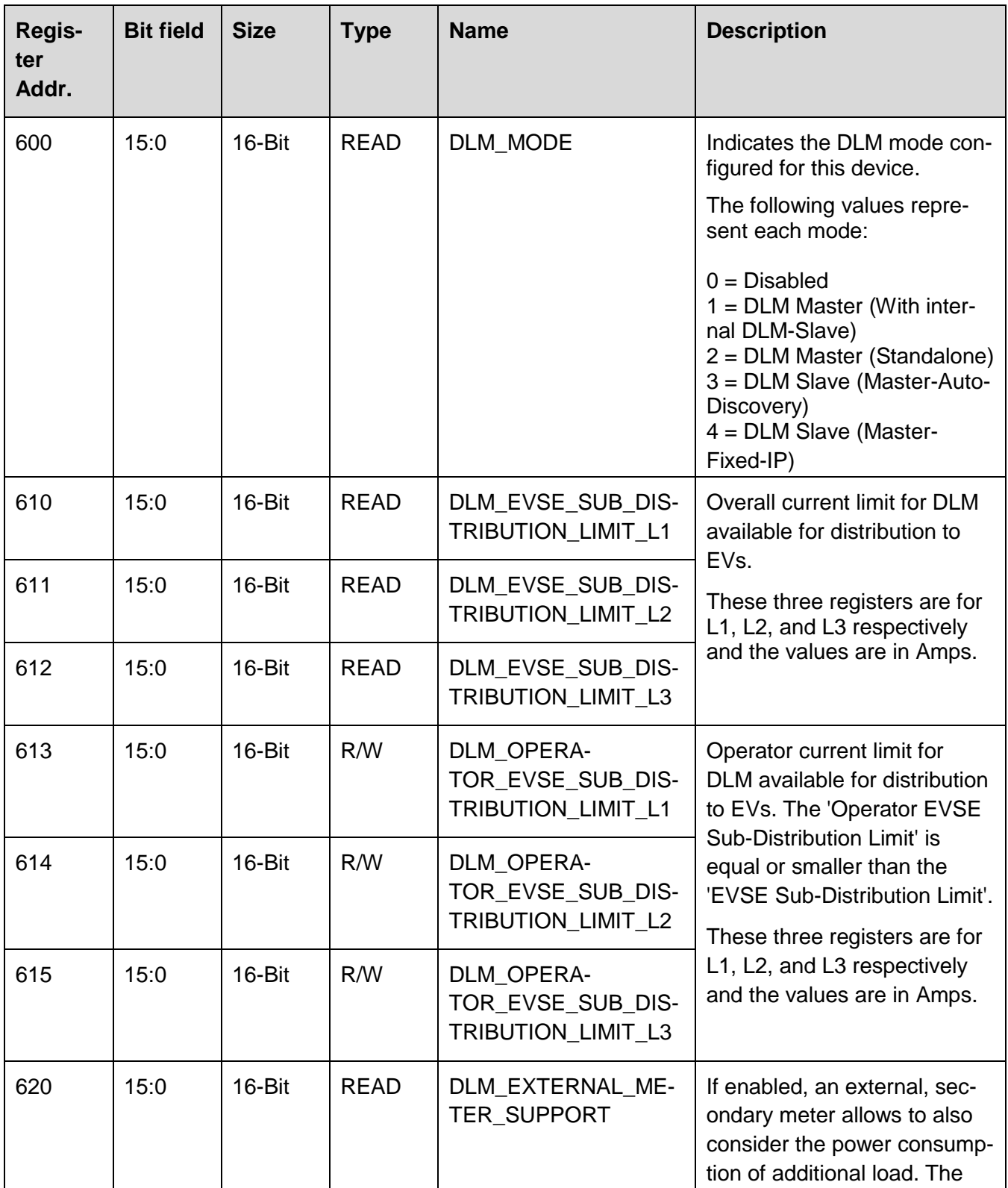

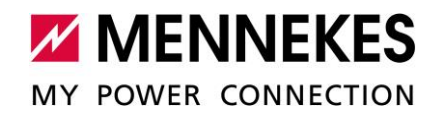

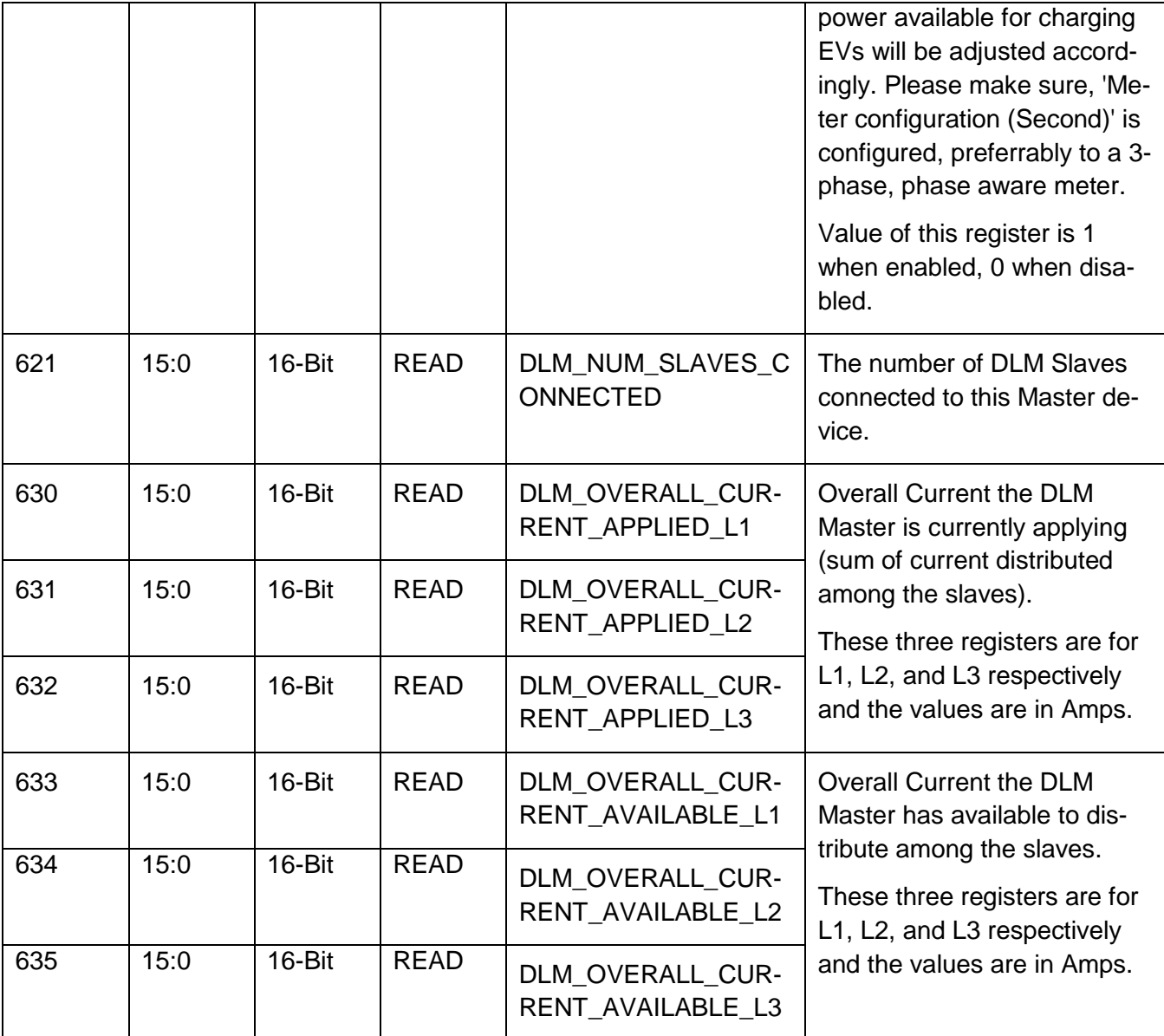

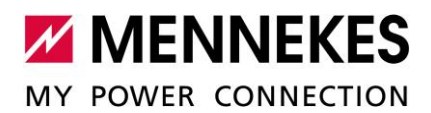

#### <span id="page-8-0"></span>**6 Charge process information**

This is information collected during, or inferred from, the charging process.

A note on registers 716-717 and 718-719: these registers are nothing more but expanded versions of registers 705 and 709 respectively. Being 32-Bit-sized allow for larger values.

In the case of registers 705 and 709, once the values in those registers reach their maximum, they will stay at the maximum value until the next session is started or until the charging process is finished according to each case.

While registers 705 and 709 will still be supported in future releases, please consider implementing support for 716-717 and 718-719 when possible for improved functionality.

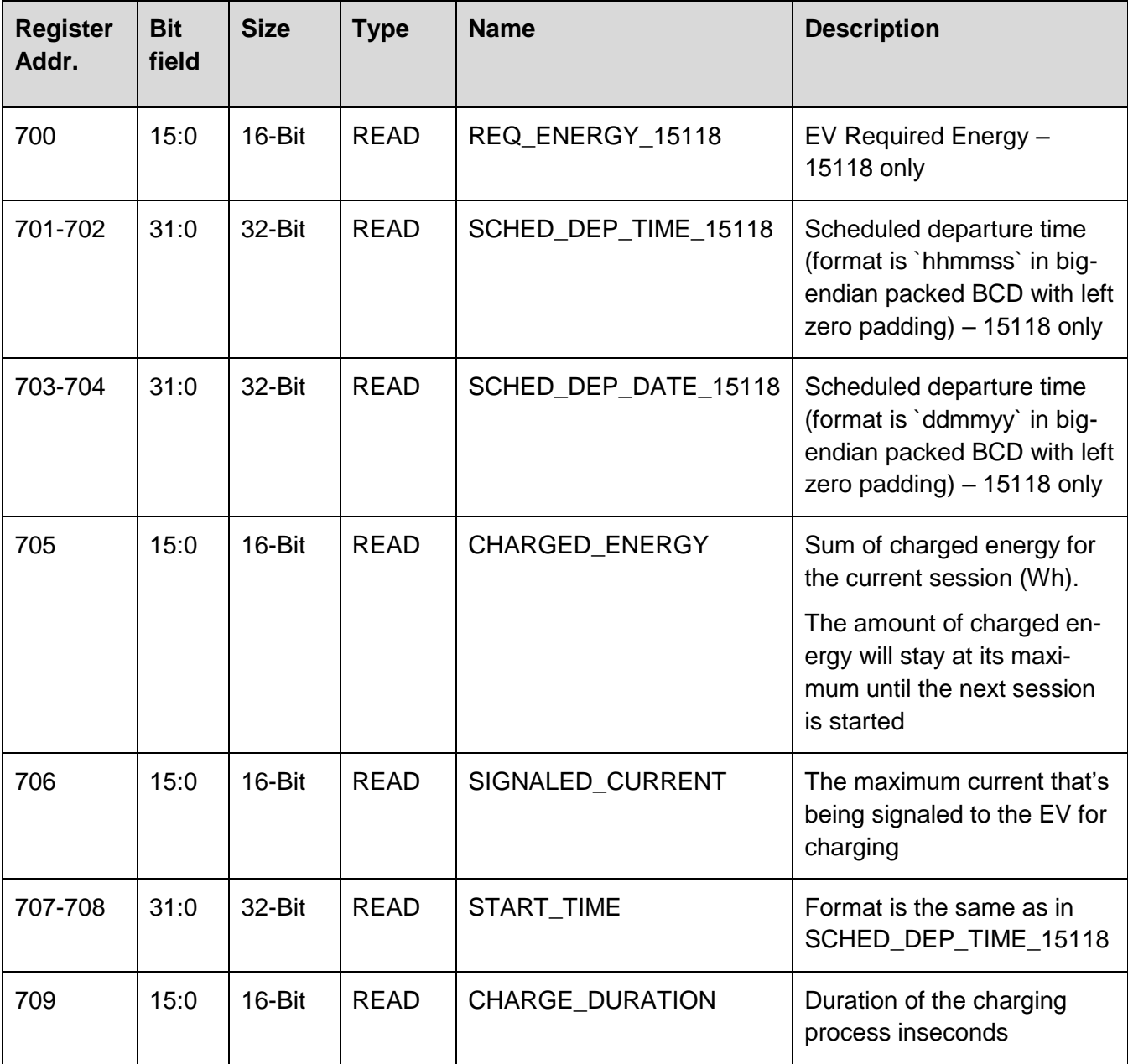

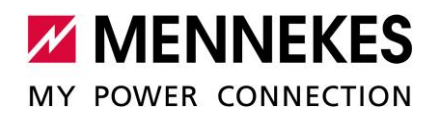

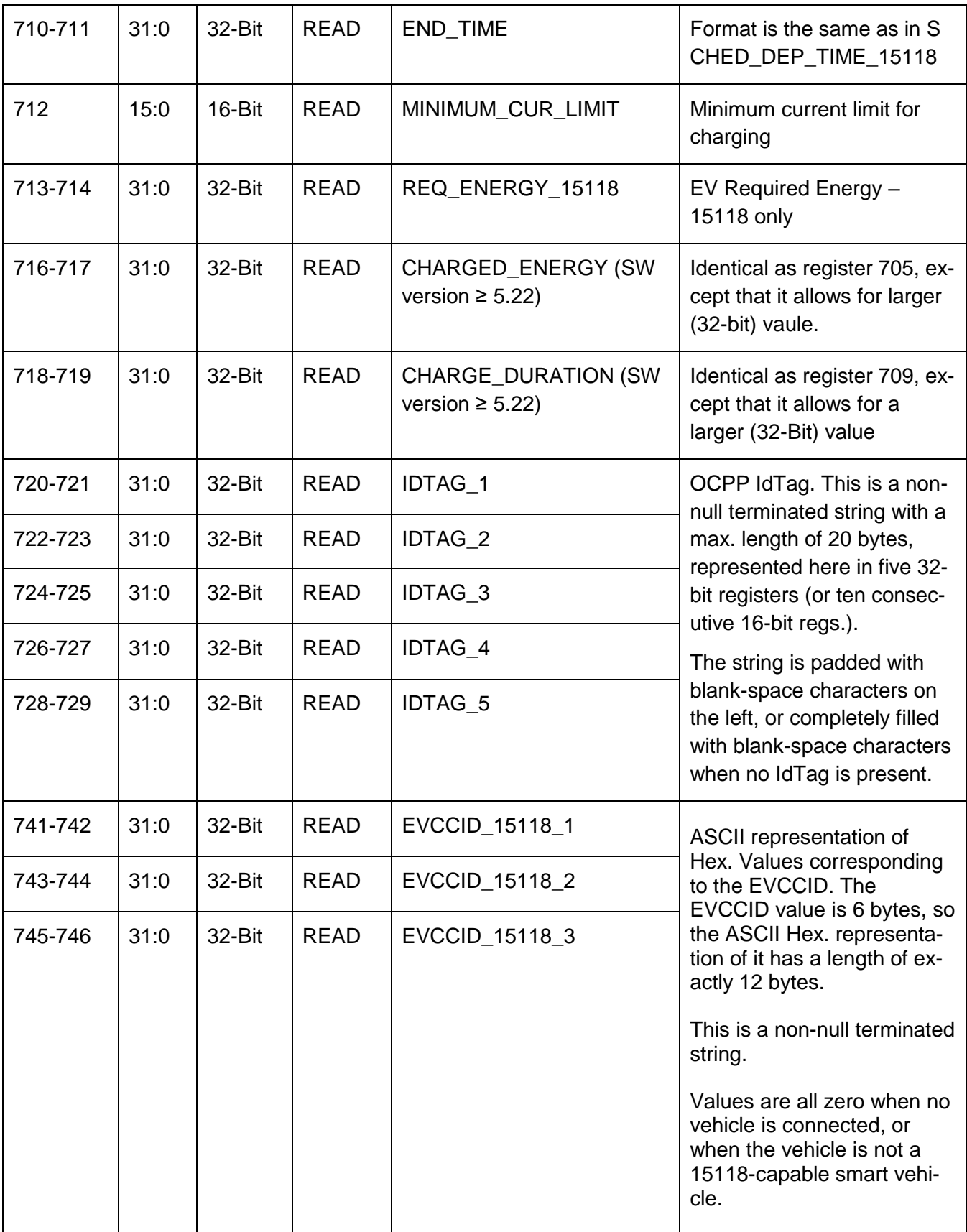

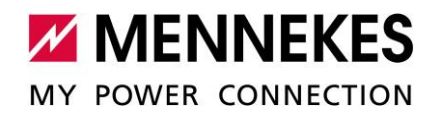

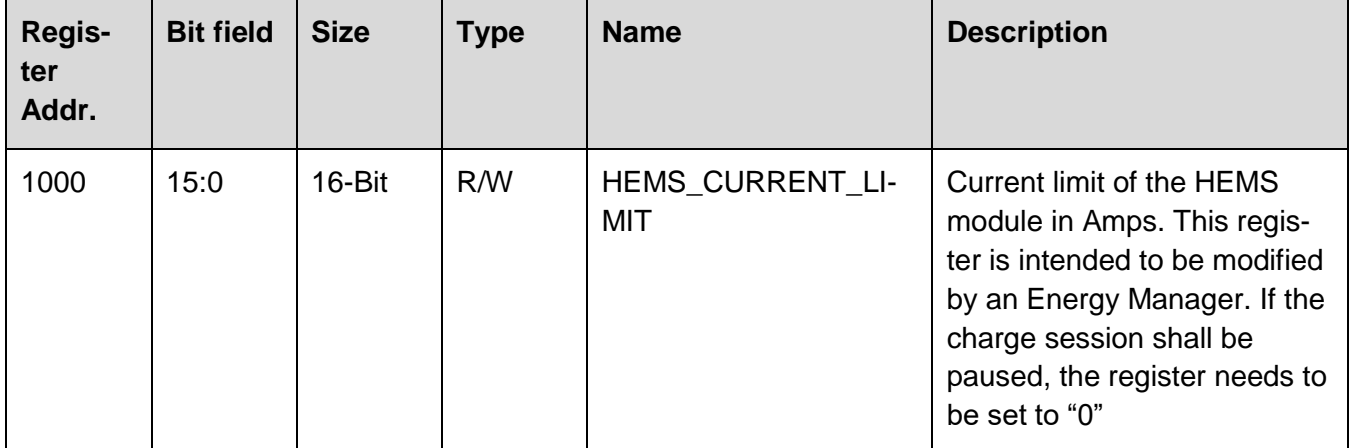

# <span id="page-10-0"></span>**7 HEMS configuration options**

# <span id="page-10-1"></span>**8 Authorization with IDTag**

Please note that for these registers to be enabled, the corresponding option must be set in the controller EMS/Modbus setting named Modbus Slave Allow Start/Stop Transaction.

When writing to these registers, the effect will be exactly the same as if one physically presented an RFID card in fron of the card reader. That means it will start/stop the transaction accordingly based on each scenario's workflow.

Note that the registers in this table are WRITE only. To READ the IDTAG currently in use please refer to the registers prefixed with READ\_ID\_TAG\_ on their name.

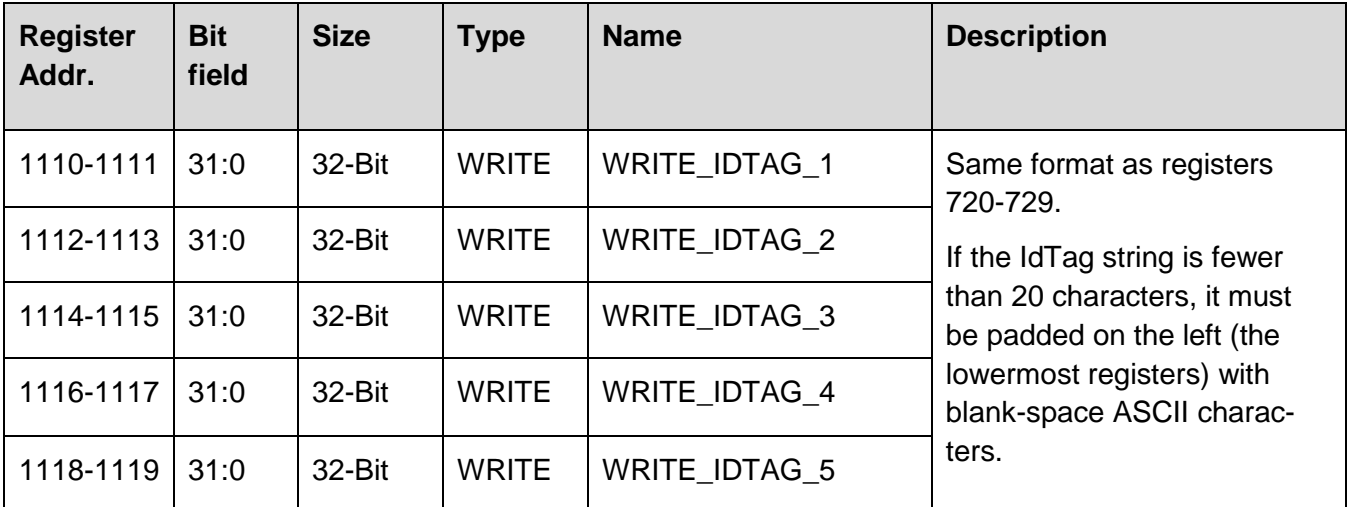

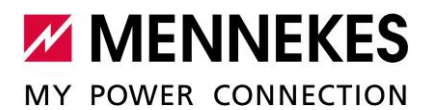

#### <span id="page-11-0"></span>**9 Error States Mask Mappings**

In order to represent any simultaneous error states, the value read from the ERROR\_CODES registers can be AND'ed with different mask mappings to identify which individual errors may be present at any given time in the system.

Since only bits 0 to 21 are used in the current specification, it is possibly to read only from registers 111-112 in order to optimize the fetching of values.

For completion however, it is clarified here how to read and interpret the values when reading all 8 registers.

To test for each error individually, the resulting value of reading all registers has to be masked against the corresponding error mask. An example is given below on how to achieve this.

Supposing the following value (presented here in HEX) is read from the ERROR\_CODES registers:

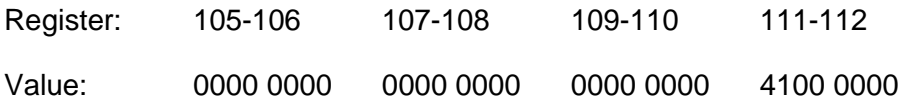

Please focus first in the value of registers 111-112.

The bits of a double word are numbered from 0 through 31 with bit 0 being the least significant bit. The word containing bit 0 is the low word and the word containing bit 31 is the high word.

Each 32-bit register has the low word first, and each word has the low byte first.

So in the case of registers 111-112 the words must first be inverted, to get a value of 0000 4100, and then the bytes of each word must be inverted too, in order to get a value of 0000 0041.

That is to be done for each register pair (105-106, 107-108, 109-110, 111-112), and once it is done, then the whole resulting value can be simply assembled from all registers by starting from a value of 0, and going through each word (register) in order, first shifting to the left then adding. The result from the case above would be:

0000 0000 0000 0000 0000 0000 0000 0041

Finally, to identify which individual errors are present this value must be AND'ed to each error mask. So by doing the following operation:

0000 0000 0000 0000 0000 0000 0000 0041

AND

0000 0000 0000 0000 0000 0000 0000 0001

It is possible to identify that an error "ERR\_RCMB\_TRIGGERED" is present. And by continuing doing for example:

0000 0000 0000 0000 0000 0000 0000 0041

AND

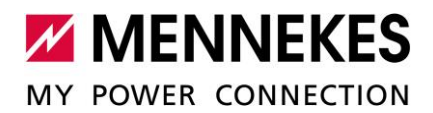

#### 0000 0000 0000 0000 0000 0000 0000 0040

It can be observed that also there is an error "ERR\_CONTACTOR\_WELD" present.

Mask values for bits 0 to 21 (LSB 0) are specified in the following table. Bits 22 to 127 are reserved.

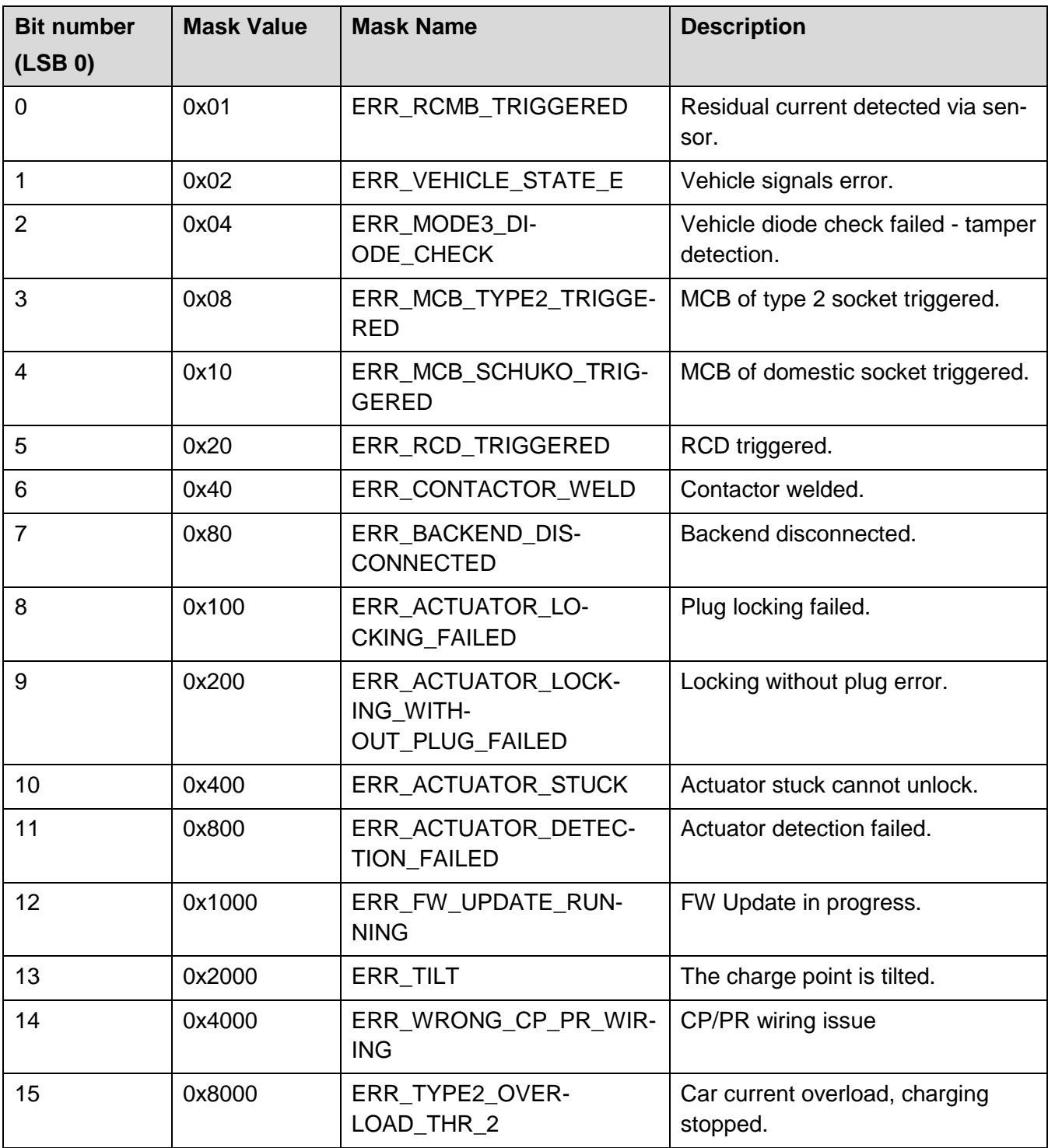

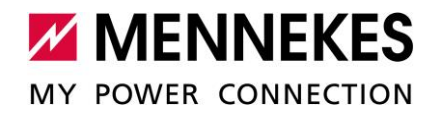

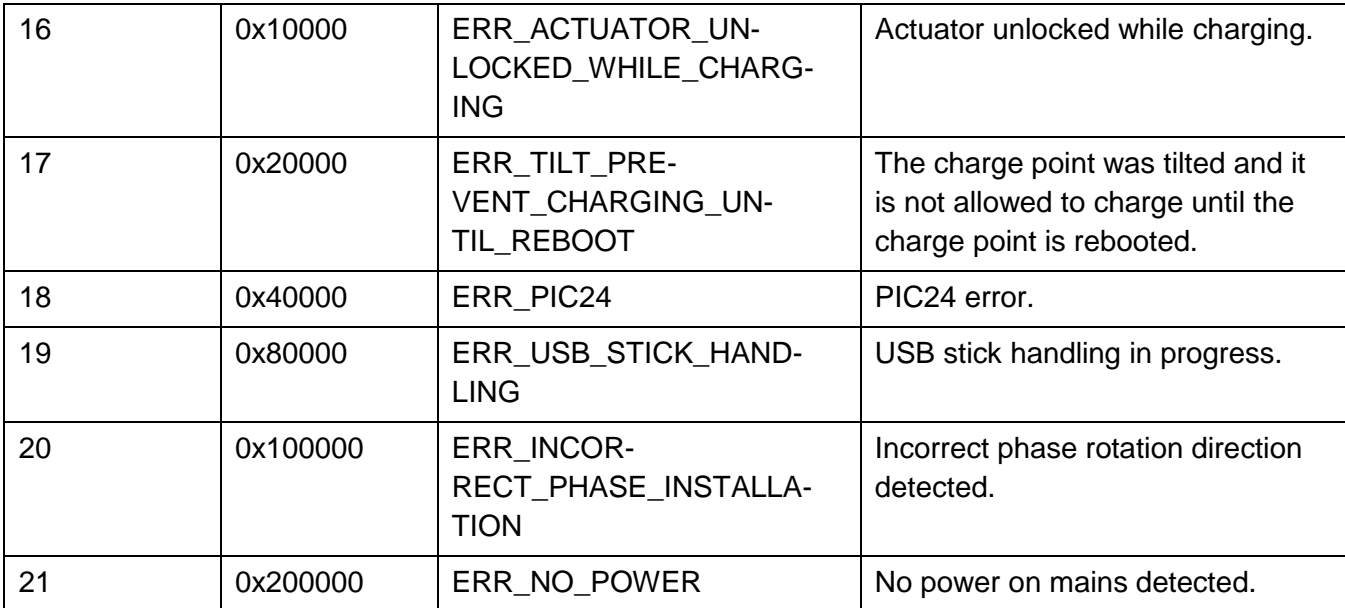